# *Beginners Guide To Iphone 3g*

*Free books, all you can eat. You may never have to pay for a book again! Many popular books are offered completely free of charge during brief promotional periods. If you manage to find and download a book while it's offered free, it's yours to keep forever. Its a great way to sample a new genre, or perhaps discover an author you had not noticed before. The free promotions usually last only a few days, but there is a new crop every day. You will be amazed at the wealth of great books usually there are several hundred freebies in virtually every category of fiction and nonfiction, every day of the year. This book will introduce you to KindleBuffet.com, a showcase for the best free Kindle books, plus a multitude of other avenues toward great free content. Health Informatics (HI) focuses on the application of Information Technology (IT) to the field of medicine to improve individual and population healthcare delivery, education and research. This extensively updated fifth edition reflects the current knowledge in Health Informatics and provides learning objectives, key points, case studies and references.*

*When you're under pressure to produce a well designed, easyto-navigate mobile app, there's no time to reinvent the wheel. This concise book provides a handy reference to 70 mobile app design patterns, illustrated by more than 400 screenshots from current iOS, Android, BlackBerry, WebOS, Windows Mobile, and Symbian apps. User experience professional Theresa Neil (Designing Web Interfaces) walks you through design patterns in 10 separate categories, including antipatterns. Whether you're designing a simple iPhone*

#### *application or one that's meant to work for every popular mobile OS on the market.*

*"Annabel Dodd has cogently untangled the wires and switches and technobabble of the telecommunications revolution and explained how the introduction of the word 'digital' into our legislative and regulatory lexicon will affect consumers, companies and society into the next millennium." – United States Senator Edward J. Markey of Massachusetts; Member, U.S. Senate Subcommittee on Communications, Technology, Innovation, and the Internet "Annabel Dodd has a unique knack for explaining complex technologies in understandable ways. This latest revision of her book covers the rapid changes in the fields of broadband, cellular, and streaming technologies; newly developing 5G networks; and the constant changes happening in both wired and wireless networks. This book is a must-read for anyone who wants to understand the rapidly evolving world of telecommunications in the 21st century!" – David Mash, Retired Senior Vice President for Innovation, Strategy, and Technology, Berklee College of Music Completely updated for current trends and technologies, The Essential Guide to Telecommunications, Sixth Edition, is the world's topselling, accessible guide to the fast-changing global telecommunications industry. Writing in easy-to-understand language, Dodd demystifies today's most significant technologies, standards, architectures, and trends. She introduces leading providers worldwide, explains where they fit in the marketplace, and reveals their key strategies. New topics covered in this edition include: LTE Advanced and 5G wireless, modern security threats and countermeasures, emerging applications, and breakthrough techniques for*

*building more scalable, manageable networks. Gain a practical understanding of modern cellular, Wi-Fi, Internet, cloud, and carrier technologies Discover how key technical, business, and regulatory innovations are changing the industry See how streaming video, social media, cloud computing, smartphones, and the Internet of Things are transforming networks Explore growing concerns about security and privacy, and review modern strategies for detecting and mitigating network breaches Learn how Software Defined Networks (SDN) and Network Function Virtualization (NFV) add intelligence to networks, enabling automation, flexible configurations, and advanced networks Preview cutting-edge, telecom-enabled applications and gear–from mobile payments to drones Whether you're an aspiring network engineer looking for a broad understanding of the industry, or a salesperson, marketer, investor, or customer, this indispensable guide provides everything you need to know about telecommunications right now. This new edition is ideal for both self-study and classroom instruction. Register your product for convenient access to downloads, updates, and/or corrections as they become available. iPad Made Simple Corona SDK Mobile Game Development The Complete Guide - 40 Delicious Recipes, 7-Day Diet Meal Plan, and 10 Tips for Success Write Native Objective-C Applications for the IPhone*

*My IPhone for Seniors*

*Kindle Buffet*

Learn how to use your first iPhone easily and This step-by-step guide has been specially de

juniors and seniors who want to learn how most out of their new smartphones. Modern getting harder and harder to use, especially who are new to this technological world and where to turn to learn the basics. Do you w applications that keep you in touch with lov you don't know how to install them and no the time to teach you? You have just come easy-to-navigate guide with pictures that exactly what to do, as well as explanations of the r commonly used and important terms. With t instructions you will learn how to use your correctly: not only to keep in touch with yo also to learn useful tricks to make your ever easier, such as setting your doctor's ID and the SOS emergency call. In this guide you wi  $f$ ollowing:  $\cdot$  A complete introduction to your all of the key features you need to know; . configure the basic settings for your iPhone applications, face recognition (Face ID), WiFi and how you save all your data; • How to le photograph your nephews just like a pro; . Shotograph explanations on how to use the most popular FaceTime to call you with family and friends set up SOS emergency calls and your medical track of your health; . Tips and tricks to hel day while learning how to solve the problem arise with your phone by yourself;  $\cdot$  And so doesn't have to be a limit in learning, and th want to help you get the most out of your simple, guided way. Click "Buy Now" and disc joy of learning new things that will make yo and easier!

No ordinary guidebook, Sierra High Route lea

point to point through a spectacular 195-mil route in California's High Sierra. The route fo general direction but no particular trail, thus or no impact and allowing hikers to experien beautiful sub-alpine region of the High Sierra way.

My phone, your phone, iPhone—the fully upd the latest models and iOS updates Apple see update its iPhone at the speed of light, and helps you keep up. iPhone For Dummies, 202 includes the newest features available with released in 2022. This version also covers all models available in 2022 including the iPhon 11, iPhone XR, and iPhone SE. Whether you h iPhone or an older iPhone, you've got this book you through everything your phone can do. is a music player, a gaming system, a compu mobile phone all wrapped up in one pocket-s package. Your device can keep you connecte be productive, and provide endless hours of entertainment. iPhone For Dummies offers the two longtime Apple experts on how to make your iPhone and its updated features. Set up and learn about the apps and utilities that c get the most out of iPhone Understand impo settings, privacy controls, and customization your phone truly yours Snap photos, shoot v record audio and discover iPhone's many cre Enter the wild world of apps using the app out about the latest hot downloads Ring! Ri up—it's your new iPhone calling.

The content boom on the Internet has been the past few years with more than a billion worldwide. Internet Simplified shows beginni

computer users how to get comfortable sur and how to navigate the flood of informatio find what they're looking for. Users will find information on the most talked about newcom online world such as social networking sites Facebook and MySpace, blogging, and download media content from YouTube and iTunes, as introduction to the old standbys such as em sites, and instruction for safe surfing. Cover to safeguard against viruses and SPAM and computers free from unwanted visitors is a a gentle, user-friendly manner so anyone car techniques and be free from troublesome int color screen shots and numbered, step-by-st instructions guide readers through the intrid navigating the web in a friendly, approachab updated design features a more sophisticate larger fonts and images to make this a perfe for all ages.

Dimwit iphone 12 pro ????

iPhone 13 User Guide for Beginners and Seni Welding For Dummies

Mobile Design Pattern Gallery

The Essential Guide to Telecommunications "Great for beginners -- even if you don't know object-

oriented programming, you can learn from examples on the 'Net and be on your way very soon. You will be able to confidently build apps that rival the ones included by Apple itself." -- Josh Content, iPhone Developer Developers everywhere are eager to create applications for the iPhone, and many of them prefer the open source, community-developed tool chain to Apple's own Page 6/37

toolkit. In this new edition of iPhone Open Application Development, author Jonathan Zdziarski covers the latest version of the open toolkit -- now updated for Apple's iPhone 2.x software and iPhone 3G -- and explains in clear language how to create applications using Objective-C and the iPhone API. Zdziarski, who cracked the iPhone code and built the first fully-functional application with the open toolkit, includes detailed recipes and complete examples for graphics and audio programming, games programming with the CoreSurfaces and CoreImage interfaces, working with iTunes, and using sensors. With the open toolkit and this book, you can build iPhone applications that: Display status bars, preference tables, and other standard elements of the iPhone user interface Play pre-recorded files or program-generated sounds Read and write plain text files and HTML files, including pages from the Web, and control display elements, such as scrollbars Read and respond to changes in orientation when the user turns the phone around And more. The first edition of this book developed an instant following and became the center of a movement. The second edition of iPhone Open Application Development will make this open source toolkit an indispensable part of iPhone application development.

The circular economy offer opportunities to reduce resource use and waste whilst providing business opportunities. This is also true in the mobile phone industry that has been characterised by high rates of product obsolescence. The emergence of the smart phone has changed the landscape, making repair,

Page 7/37

refurbishment and resell attractive to businesses and consumers. Moreover, emerging modular phone design should allow functional upgrades with low resource wastage. This report investigates the adoption of circular business models within Nordic markets. Producers, retailers, refurbishers, recyclers and resellers tell of their motivation, experiences and the challenges that they face. A special look is taken at consumer and waste law and the challenges and opportunities they represent. The report ends with 17 policy proposals that can accelerate the adoption of circularity in the sector.

A Full Color Guide to the iPhone 13 and iPhone 13 Pro iPhone. It's amazing. It's gorgeous. It's...really featured packed! It won't take much time to understand how to do the basics-you know, call, text, and email. But what if you want to understand how to use the most powerful features? That's where this guide comes in. This guide (in full color!) is all about helping you learn all the tips and tricks to make your life easier! Don't worry! If you need the basics, it's going to have you covered as well! It will start with the basics, then go forward from there. Inside, you will learn about: What's new to iOS 15 Using an iPhone that doesn't have a Home button Using Face ID Cinematic Mode How to use Picture in Picture for movies and TV shows How to add widgets to your Home screen Organizing apps with the App Library Buying, removing, rearranging, updating apps MagSafe Taking, editing, organizing and sharing photos Apple Services (Apple Music, Apple TV+, Apple Card, iCloud, and Fitness+) Using Siri Using pre-installed apps like Notes, Calendar, Reminders, and more Making phone calls and

sending messages And much, much more! Are you ready to start enjoying your new iPhone? Then let's get started! Note: This book is not endorsed by Apple, Inc and should be considered unofficial.

Whether youllre thinking of switching to a Macintosh computer, are looking into the latest Apple products, or have a Mac and want to learn about Mac OS X Leopard, then Macs For Dummies, 10th Edition will get you going. Here you all learn all about how to compare the different desktop and laptop models to choose your perfect match, make Mac OS X Leopard work your way, use the new iLife 2008 digital lifestyle applications, get online and connect to a wired or wireless network, and run Windows on your Mac so you can keep the Microsoft programs you need. Youlll also discover how to: Navigate your way around the Mac interface and work with icons and folders Best utilize OS X, work with the new Photo Booth, and manage clutter with Exposé and Spaces Get connected, start a Web-browsing Safari, use e-mail and iChat, and shop online Join .Mac and take advantage of iDisk backups, IMAP mail, and Web Gallery Explore all that iTunes offers, process digital photos with iPhoto, make iMovies, and have fun with GarageBand Use Windows on your Mac and transfer Windows files It<sup>1</sup>s a perfect time to join the Mac generation, especially if youllre a Windows user wholls been thinking of defecting. Macs For Dummies, 10th Edition will get you there, helping you pick peripherals, download freebie programs, set up user accounts, implement security secrets, troubleshoot your Mac, and experience the iLife.

iPhone 4S Superguide (Macworld Superguides) Health Informatics: Practical Guide for Healthcare and Information Technology Professionals (Sixth Edition) The Everything Guide to the Insulin Resistance Diet Wireless Networking Absolute Beginner's Guide The Sierra High Route

Ninja Air Fryer Cookbook for Beginners

Get the most out of Samsung's Galaxy S from the start. With clear instructions fi Preston Gralla, this Missing Manual gives of Samsung's new flagship phone, including such as the fingerprint scanner, heart rate Download Booster. You'll get expert tips playing music, calling and texting, shooting and even getting some work done. The in need to know: Get connected. Browse the and download apps from Google Play throw network. Keep in touch. Call, text, chat, v conference calls, and reach out with Face Capture and display images. Shoot, edit, show photos, slideshows, and high-definition vi manage your music. Buy music from Goog and listen to it with Galaxy S5's Music a Access your files, company network, cale contacts—and work with Google Docs. C Maps. Use geolocation and turn-by-turn find your way. Stay fit with S Health. Us keep track of fitness goals, walking, hear and more.

This quide is formulated to help you get your iPhone in as little time as possible.

the iPhone as soon as you start using th have to wait to finish the quide before starts even all, this guide was purposely writte iPhone quide in a non-formal and too tec where it cannot be avoided, even then, a put in to ensure the language used in this casual than what you would expect from manuals. With this book in your hands, you time and tons of energy by sampling follo and advice you'll find within. You will also knowledge in the step-by-step, easy-to-follow throughout this book. Only those who ha benefit from having such an amazing refe deal with any potential challenges you m the way. ??? From an iPhone Novice to E Acquiring an iPhone can be both a thrillin experience! On the one hand, it's can fee a new toy you have always wanted, espe like the iPhone 12 Pro Max, on the other one of the best phones on planet earth i lots of features, I mean you probably wo out for yourself that it does have lots an Some of which you probably may never use. features you intend to use or should use quide like this book that understands you to take you through the process in a lan understand. This guide is formulated to h with using your iPhone in as little time a start using the iPhone as soon as you st rather than have to wait to finish the gu That is not even all, this quide was purposely

as an iPhone guide in a non-formal and  $t_0$ except where it cannot be avoided, even has been put in to ensure the language us little more casual than what you would  $\epsilon$ iPhone manuals. The iPhone 12 family use which expectedly comes with many usef ability to display Triple-lens 3D camera for gaming and a lot more. The New physical slight departure from the iPhone 11 and handle 5G connectivity as well as integration is needless to say that the iPhone 12 Pro engineering combination of premium hard software, and great accessories all aimed experience with the iPhone a great one. done that over the years. Some of the th in this book include: •Manage Apple ID an on iPhone •Ways to use iCloud on iPhone Screenshot or Screen Recording On iPhor 12 Sounds and Vibrations. • Home screen •Type and Edit Text on iPhone 12 • Add or on iPhone 12 •Using Maps Application •Us Control Center on iPhone 12 .Allow Feat Device Lock Screen •How to use app clip iPhone 12 Settings for Travel . Set up Scr Family Member on iPhone 12 . Set Do Not 12 •Turn on Do Not Disturb While Drivinc Between Apps on iPhone 12 • Switching B •Lots more within the pages of the book arguably the most powerful phone out the to take great photos and can do just about even though some people intuitively find

some others, especially for those who ha before or those who simply want to get PUBLISHER: TEKTIME

A Beginners Guide to iOS 9 and iPhone 6 iPhone 4s, iPhone 5, iPhone 5s, and iPhor  $iPhone 6+, iPhone 6s, and iPhone 6s Plus$ Guides

Healthy, fast, and easy-the official quide  $N^{\text{lin}}(R)$  Air Fryer. Learn how simple it is air-fried foods-the Ninja way. An officially air fryer cookbook teaches you all the w deliciousness like a pro using the Ninja Air Ideal for new and experienced owners ali cookbook is filled with recipes for scrum delights. Get an air fryer cookbook that n how to use all the core functions of the also offers more advanced advice. Start 1 cookbook includes: Be a Ninja master-Get thanks to a complete guide for using the Max XL-plus tons of helpful tips and trou Air frying made easy-All 77 recipes in this have exact instructions for using your Ni perfect foods, every time. No recipe? No whatever you want with cooking (as we dehydrating) charts for everything from frozen chicken nuggets. Discover a whole (and healthy ) fried foods with this offic cookbook.

Write Native Applications Using the Open A Unique Guide to Learn the First Steps moment you buy your iPhone to the most

Everyone will know how to use iPhone easily Circular Business Models in the Mobile Phone Lose Weight, Reverse Insulin Resistance, Diabetes

An Guide to IPhone 13 and IPhone Pro (v Full Color Graphics and Illustrations The Mediterranean Diet for Beginners *The latest edition – updated to cover iOS 14 and iPhone 12 Nothing seems to change faster than an iPhone. Just when you think you know your way around the device, a new update arrives and you have to learn everything all over again. This fully revised edition of iPhone For Dummies arrives just in time to keep you up to date on iOS 14, the version of the iOS operating system released in late 2020, as well as all the updated features of iPhone 12. But don't worry if you're sticking with your current iPhone or buying an older model. This book offers help on using any iPhone that runs iOS 14, all the way back to iPhone 6. Written by two longtime Apple fans and experts, this revised guide covers the essentials you'll need to know about the industry-leading device and its slick iOS operating system, kicking off with set-up—navigating settings, hooking up to wifi, sharing audio and video—and then gearing you up to warp speed with the many incredible ways*

Page 14/37

*this smartphone's tools and apps can bring a joyful extra dimension to your life. Explore the basics of iOS 14 Enhance your interests with apps Get artsy with photos, video, and more Troubleshoot common problems Learn what makes the iPhone 12 different than the 11, X, SE, or older models Whether you're just getting started with a new phone or want to get even more from your current version, iPhone For Dummies puts the power right at your fingertips!*

*Lose weight while enjoying delicious meals with these 125 insulin resistant recipes and meal plans to improve your health and lower your risk for type 2 diabetes. Many people struggle with their weight, trying every new diet and health trend but still are unable to keep the weight off or lose unwanted belly fat. The problem may not be lack of willpower, but insulin resistance. When insulin can't do its job of removing sugar from the blood, that sugar is turned to fat, causing weight gain and increasing the risk of type 2 diabetes. But this damage can be reversed simply by changing your diet and activity level. In The Everything Guide to the Insulin Resistance Diet, you will learn how to choose healthy foods like fruits, vegetables, whole grains, fish, and lean poultry, while*

Page 15/37

*limiting the amount of unhealthy fat, sugar, meats, and processed starches. Now you can make the lifestyle changes you need to lose weight and improve your health with this valuable resource that includes 125 recipes and a 10-week plan for healthy eating and increased activity. With this guidebook you can have the body—and health—of your dreams, all while eating the delicious food you love! Make the most of your wireless network…without becoming a technical expert! This book is the fastest way to connect all your wireless devices, get great performance with everything from streaming media to printing, stay safe and secure, and do more with Wi-Fi than you ever thought possible! Even if you've never set up or run a network before, this book will show you how to do what you want, one incredibly clear and easy step at a time. Wireless networking has never, ever been this simple! Who knew how simple wireless networking could be? This is today's best beginner's guide to creating, using, troubleshooting, and doing more with your wireless network…simple, practical instructions for doing everything you really want to do, at home or in your business! Here's a small sample of what you'll learn: • Buy the right*

*equipment without overspending • Reliably connect Windows PCs, Macs, iPads, Android tablets, game consoles, Blu-ray players, smartphones, and more • Get great performance from all your networked devices • Smoothly stream media without clogging your entire network • Store music and movies so you can play them anywhere in your home • Keep neighbors and snoopers out of your network • Share the files you want to share–and keep everything else private • Automatically back up your data across the network • Print from anywhere in the house–or from anywhere on Earth • Extend your network to work reliably in larger homes or offices • Set up a "guest network" for visiting friends and family • View streaming videos and other web content on your living room TV • Control your networked devices with your smartphone or tablet • Connect to Wi-Fi hotspots and get online in your car • Find and log onto hotspots, both public and hidden • Quickly troubleshoot common wireless network problems Michael Miller is the world's #1 author of beginning computer books. He has written more than 100 best-selling books over the past two decades, earning an international reputation for his friendly and easy-toread style, practical real-world advice,*

*technical accuracy, and exceptional ability to demystify complex topics. His books for Que include Computer Basics Absolute Beginner's Guide; Facebook for Grown-Ups; My Pinterest; Ultimate Digital Music Guide; Speed It Up! A Non-Technical Guide for Speeding Up Slow PCs, and Googlepedia: The Ultimate Google Resource. Category: Networking Covers: Wireless Networking User Level: Beginning If you believe some news stories, the latest iPhone update (iOS 9) is radically different and you should beware of updating! They're wrong! This book is for both new users of iPhone and those upgrading to the latest update. I'll walk you through the changes and show you why updating is nothing to be afraid of. The iPhone doesn't come with a handbook / user guide; this doesn't mean that you have to buy someone else's handbook! iPhone does have a handbook! There are three ways to get it: 1. Download it from the Apple iBookstore (it's free) 2. Get it online by going to manuals.info.apple.com 3. Get it on your phone; if you go to your bookmarked pages on Safari, the last bookmark is for the 'iPhone User Guide'. So why do you need this book? This book was written for my parents; people who needed to know as much as possible, as*

Page 18/37

*quickly as possible. There are people who want to know every single little detail about the iPhone, and you will find that in Apple's comprehensive manual. If you are like my parents though, new to the iPhone and just want to learn all the basics in about 30 to 60 minutes or an hour that is, then this guide will help you. People who just want to know how to add their contacts, how to take photos, and how to email. It's not for advanced users, though if you are upgrading from the previous Apple iOS (iOS 8) then you will most probably find it useful. If you are ready to learn read on! Dimwit iphone 12 pro mastering (For iPhone 4s, iPhone 5, iPhone 5s, and iPhone 5c, iPhone 6, iPhone 6+, iPhone 6s, and iPhone 6s Plus Who Was Steve Jobs? Find and download the best free books,magazines and newspapers for your Kindle, iPhone, iPad or Android Mobile Application Penetration Testing Internet Simplified Activate, customize, and navigate your iPhone. Meet Siri, your new voice assistant. Connect with friends using iMessage, FaceTime, and email. Organize your life with Apple's productivity apps. Watch, read, play,*

*and listen to your media collection. Find solutions for common troubleshooting issues. Enhance your iPhone with the latest accessories. Macworld's iPhone 4S Superguide (the 35th book in our Superguide series) offers in-depth explanations, how-tos, tips, tricks, and troubleshooting for any iPhone-obsessed user in your life. Inside this book, you'll find a complete rundown of how to use your iPhone to communicate, be productive, and enjoy multimedia. If you're not sure where to start, don't worry, because our full-featured guide offers some nice tips for beginners: Take a tour of the iPhone and learn how to activate it; tweak each one of your device's settings; discover basic gestures for navigating through apps and home screens; and learn about some of our favorite tips and tricks. And don't forget to meet your new personal voice assistant, Siri, and explore iCloud, Apple's sync service. Once you've gotten everything set up, it's time to download some third-party apps and explore what your iPhone has to offer. Connect with friends and family using the Phone app, iMessage, and FaceTime; get online using 3G or Wi-Fi; secure your connection via a VPN; browse the Web and email coworkers; and navigate the world with* Page 20/37

*the Maps app and GPS. You can further organize your life with included Apple apps like Calendar, Notes, and Reminders, and expand your work productivity with Apple's iWork office suite or other third-party apps. When you've finished a project, learn how to export it to a cloud service like Dropbox or print it out. More interested in the multimedia side of your iPhone? Check out our chapter on syncing your music, videos, podcasts, TV shows, and apps. You can also play games with friends by using Apple's Game Center, read books with iBooks, and make movie and musical masterpieces with iMovie and GarageBand, respectively. If you run into trouble, never fear: Our troubleshooting tips will keep your iPhone sailing smooth. And in case you're stumped on how to best outfit your device, we provide suggestions for great iPhone 4S cases, headphones, speakers, and more. A full-color guide to the iPhone, including the new iPhone 3G S With its new 3G S model, the iPhone is definitely the must-have mobile device. This fully updated guide covers all the cool features of the fastest iPhone ever, including the Spotlight search feature, voice control, and video camera capability. iPhone For Dummies, 3rd Edition also covers the*

*basics of using the multitouch interface, setting up iTunes, browsing the Internet, sending and receiving e-mail, and more. The iPhone 3G S is the fastest and most powerful iPhone yet, with a host of new features Learn to use landscape mode for e-mail, texting, and shooting widescreen video See how to copy or cut and paste text, video, photos, and Web content from one app to another Find out how to make calls, play music, or create new playlists using voice control Locate anything on your iPhone with Spotlight, whether in your calendar, contacts, e-mail, iPod, apps, or even saved Web clips Discover how to create and send messages that include text, video, voice memos, map locations, and more Covering all the features of the much-anticipated iPhone 3G S, iPhone For Dummies, 3rd Edition helps you get every bit of functionality your iPhone offers. Diese Anleitung soll Ihnen helfen, in kürzester Zeit mit der Verwendung Ihres iPhones zu beginnen. Sie können das iPhone verwenden, sobald Sie dieses Buch aufschlagen. Dieser Leitfaden wurde absichtlich als iPhone-Leitfaden in einer nicht formalen und zu technischen Sprache verfasst. Dieses Buch ist etwas lässiger als das, was Sie von den meisten anderen iPhone-*Page 22/37

*Handbüchern erwarten könnten. Mit diesem Buch in Ihren Händen können Sie Zeit und viel Energie sparen, indem Sie die Tipps, Tricks und Ratschläge befolgen, die Sie in diesem Buch finden. Sie werden aus den Schritt-für-Schritt-Anweisungen, die Sie in diesem Buch finden, immense Kenntnisse erwerben. Nur diejenigen, die dieses Buch haben, können von einem so erstaunlichen Nachschlagewerk profitieren, das sich mit potenziellen Herausforderungen befasst, die auf Ihrem Weg auftreten könnten. ★★★ Vom iPhone-Neuling zum erfahrenen Benutzer! ★★★ Die Anschaffung eines iPhones kann sowohl aufregend als auch einschüchternd sein! Einerseits kann es sich so anfühlen, als würde man einfach ein neues Spielzeug geschenkt bekommen, das man sich schon immer gewünscht hat, denn insbesondere ein großartiges Telefon wie das iPhone 12 Pro Max hat viele Funktionen! Einige davon werden Sie wahrscheinlich nie brauchen. Aber für diese Funktionen, die Sie verwenden möchten oder sollten, benötigen Sie einen großartigen Leitfaden wie dieses Buch, das Ihnen in einer einfach zu verstehenden Sprache hilft. Diese Anleitung soll Ihnen helfen, in kürzester Zeit mit der Verwendung Ihres iPhones zu beginnen. Sie können das* Page 23/37

*iPhone verwenden, sobald Sie dieses Buch aufgeschlagen haben, anstatt warten zu müssen, bis die Anleitung gelesen wird, bevor Sie beginnen. Das ist noch nicht alles. Dieser Leitfaden wurde absichtlich als iPhone-Leitfaden in einer nicht formalen und zu technischen Sprache verfasst, ausgenommen Fälle, in denen dies nicht vermieden werden konnte. Selbst dann wurden große Anstrengungen unternommen, um die verwendete Sprache verständlich zu machen. Dieses Buch ist etwas lässiger als das, was Sie von den meisten anderen iPhone-Handbüchern erwarten könnten. Die iPhone 12-Familie verwendet das neue iOS 14, das voraussichtlich viele nützliche Tools enthält, z. B. eine 3D-Kamera mit drei Objektiven für die bessere Video- und Spielqualität und vieles mehr. Das neue Oberflächendesign unterscheidet sich ebenfalls geringfügig vom iPhone 11 und ist für die 5G-Konnektivität sowie die Integration von zwei 5G-Formen gedacht. Es ist unnötig zu erwähnen, dass das iPhone 12 Pro Max eine großartige technische Kombination aus Premium-Hardware, hochwertiger Software und großartigem Zubehör ist, um Ihre Benutzererfahrung mit dem iPhone zu einem großartigen Erlebnis zu machen. Zu den* Page 24/37

*Dingen, die in diesem Buch beschrieben sind, gehören: • Verwaltung der Apple ID- und iCloud-Einstellungen auf dem iPhone • Möglichkeiten zur Verwendung von iCloud auf dem iPhone 12 • Erstellen eines Screenshots oder einer Bildschirmaufnahme auf dem iPhone 12 • Ton- und Vibrationseinstellungen des iPhone 12. • Startbildschirm und Öffnen von Apps • Eingeben und Bearbeiten von Text auf dem iPhone 12 • Hinzufügen oder Ändern von Tastatureinstellungen auf dem iPhone 12 • Maps – eine Landkartenanwendung • Verwenden und Anpassen der personenbezogenen zentralen Steuerung auf dem iPhone 12 • Ermöglichen des Zugriffs auf Funktionen über den Gerätesperrbildschirm • Verwenden von App-Clips iPhone • Wählen Sie die iPhone 12-Reiseeinstellungen • familienfreundliche Einstellungen der Bildschirm-Zeitfunktion auf dem iPhone 12. • Einstellungen der "Bitte nicht stören"-Modus auf dem iPhone 12 • Übergang zum "Nicht während der Fahrt stören"-Modus • Umschalten zwischen Apps auf dem iPhone 12. • Umschalten zwischen offenen Apps und vieles mehr, auf den Seiten dieses Buches ist wohl das leistungsstärkste Telefon auf dem Markt in dem Sinne beschrieben, wie es verwendet PUBLISHER: TEKTIME*

Page 25/37

*Get the most out of your iPad with iPad Made Simple—learn all the key features, understand what's new, and utilize dozens of time-saving tips and tricks. This book includes over 740 pages of easy-to-read instructions and over 1,000 carefully annotated screen shots to guide you to iPad mastery. With iPad Made Simple, you'll never be left wondering, "How did they do that?" MITRE Systems Engineering Guide Iphone 12 pro user guide for beginners The Complete Photography Guide iPhone For Dummies*

#### *A Beginners Guide to iOS 9 and iPhone 6s / 6s Plus*

#### *for iPhone, iPad, and iPod touch*

**Looks at the native environment of the iPhone and describes how to build software for the device.**

**The third generation HTC One M9 was announced in March of 2015. The phone has numerous upgraded features compared to the HTC One M8 including individual notifications, better camera quality, battery saving options, high quality audio and a higher resolution screen. The phone is programmed so that it works to personalize its features to work with the habits and activities of individual users and offer helpful apps and information at the right time. It also has many useful default apps and a large selection of additional apps**

**which add to the user's experience. An enhanced user interface, which runs on the latest version of Android, also makes the phone simpler to use than its predecessors. One of the top advantages of the phone over its competitors is the large storage capacity and it is a favorite among music lovers who want to listen to quality audio and be able to save more of their music on a mobile device.**

**You will learn by doing. First a brief crash course in Lua and Corona. Once this is done you will be thrown straight into creating fully functional complete games chapter by chapter. Certain chapters are reserved for adding advanced features such as multiple device integration, social networking and monetization. This book is for anyone who wants to have a go at creating commercially successfully games for Android and iOS. You don't need game development or programming experience.**

**Explains the health benefits of the low-fat, heart-healthy Mediterranean diet and offers a quick-start guide for transitioning to this culinary lifestyle, complete with forty recipes, sample meal plans, and ten tips for success.**

**Learning Web Design**

**Tips & Tools for unlocking the power of your Apple devices**

**iPhone Open Application Development 75+ Recipes for Faster, Healthier, & Crispier Fried Favorites**

#### **Galaxy S5: The Missing Manual UI Patterns for Smartphone Apps**

Bigger in size, longer in length, broader in sc more useful than our original Mac OS X Hack Book of Apple Hacks offers a grab bag of tips hacks to get the most out of Mac OS X Leo the new line of iPods, iPhone, and Apple TV. entirely new hacks presented in step-by-ste practical book is for serious Apple computer who really want to take control of these sy hacks take you under the hood and show you system preferences, alter or add keyboard shortcuts, and drives and devices, and generally do things v operating system and gadgets that Apple do to do. The Big Book of Apple Hacks gives you Mac OS X Leopard and Tiger, their related applications,  $\alpha$ the hardware they run on or connect to Exp and lots of background material, including inf sidebars "Quick Hacks" for tweaking system settings in minutes Full-blown hacks for adju applications such as Mail, Safari, iCal, Front I suite Plenty of hacks and tips for the Mac r laptops, and new Intel desktops Tricks for run on the Mac, under emulation in Parallels or a OS with Bootcamp The Big Book of Apple Ha perfect for Mac fans and power users, but and aspiring -- "switchers" new to the Apple Hacks are arranged by topic for quick and easy each one stands on its own so you can jump tweak whatever system or gadget strikes y this book and take control of Mac OS X and Apple gadget today!

With iPhone Hacks, you can make your iPhor expect of a mobile smartphone -- and more.

techniques to unleash little-known features, innovative applications for both the iPhone and iPod and unshackle these devices to run everything utilities to video game emulators. This book how to: Import your entire movie collection, computers, and save YouTube videos Remote home network, audio, and video, and even co desktop Develop native applications for the touch on Linux, Windows, or Mac Check ema messages, use IRC, and record full-motion vid application in the iPhone's background, and r on a TV Make your iPhone emulate old-school platforms, and play classic console and arcade Integrate your iPhone with your car stereo electronic bridges to connect keyboards, ser more to your iPhone without "jailbreaking" iP explains how to set up your iPhone the way helps you give it capabilities that will rival your computer. This cunning little handbook is exaneed to make the most of your iPhone.

iOS Forensic Analysis provides an in-depth lo investigative processes for the iPhone, iPod devices. The methods and procedures outline can be taken into any courtroom. With neve iOS information and data sets that are new book gives the examiner and investigator the complete a full device examination that will accepted in the forensic community.

Do you want to build web pages but have no experience? This friendly guide is the perfect You'll begin at square one, learning how the pages work, and then steadily build from the the book, you'll have the skills to create a sit multicolumn pages that adapt for mobile dev

chapter provides exercises to help you learn techniques and short quizzes to make sure your key concepts. This thoroughly revised edition students and professionals of all background It is simple and clear enough for beginners, yet enough to be a useful reference for experier keeping their skills up to date. Build HTML pa links, images, tables, and forms Use style she colors, backgrounds, formatting text, page lay simple animation effects Learn how JavaScri why the language is so important in web de optimize web images so they'll download as possible NEW! Use CSS Flexbox and Grid for and flexible page layout NEW! Learn the ins a Responsive Web Design to make web pages devices NEW! Become familiar with the comm and other tools in the modern web develope Get to know the super-powers of SVG grapl The Colorful Guide to the IPhone 13 and IPhone

A Beginner's Guide to HTML, CSS, JavaScript Graphics iPhone Hacks The iPhone Photography Book IPhone 12 Mini *Provides step-by-step instructions for seniors on using the iPhone, covering such topics as how to make and receive calls, send text messages, use email, browse the Web, download and manage applications, and work with photos, videos, and music. iPhone 12 mini: The Complete Photography GuideApple made the most sophisticated phones that we have ever seen and with it an amazing new camera system. But how do you actually use it to take* Page 30/37

*breathtaking photos? No matter if you are new to Photography or a seasoned pro, this book will detail all the tricks and tips to get you taking stunning photography in a snap!The new iPhone 12 mini is a Modern Age Computational Photography monster of a Camera. Apple reworked IOS 14 and the Amazing custom built CPU from the ground up and presented us with an incredible tool, but unless you master it, you will always be held back from getting the great shots that are just beyond your reach. You don't need any prior knowledge. We will start day one and quickly build a set of skills and techniques using simple methods with straightforward easy-tounderstand examples and rules to get you out and shooting better on day one. I break the book down into two chapters, beginner and advanced photography. In the beginning chapters I walk you through compositions, what the difference between the lenses are, your settings, improving selfies, low light photos and more. For anyone that wants to take their photography even further, there is a ton of additional material in the advanced chapters. The exposure triangle, shutter speed, advance portraits, filters, HDR shooting, landscapes and more! This is the ultimate guide that will unlock your photos. TABLE OF CONTENTSChapter 1: Welcome!Chapter 2: Not the Exact PhonePart One: Beginner's PhotographyChapter 3: 12 Mini vs. 12Chapter 4: The Three LensesChapter 5: Opening the Camera AppChapter 6: Understanding the Camera UIChapter 7: Settings: Camera and PhotosChapter 8: Square vs. 4:3 vs. 16:9Chapter 9: Portrait vs. LandscapeChapter 10: Live PhotoChapter 11: GridChapter 12: Rules of PhotographyChapter 13:* PanoramaChapter 14: Burst ModeChapter 15: Low

*Light ModeChapter 16: SelfiesChapter 17: Sharing PhotosPart Two: Advanced PhotographyChapter 18: Focus LockChapter 19: Rule of ThirdsChapter 20: Exposure TriangleChapter 21: ExposureChapter 22: Shutter SpeedChapter 23: Food PhotographyChapter 24: Portraits: Part OneChapter 25: Portraits: Part TwoChapter 26: Portraits: Part ThreeChapter 27: Changing the Depth LevelChapter 28: Using FiltersChapter 29: LandscapeChapter 30: HDR vs. no HDRChapter 31: Different AnglesChapter 32: Copyright questionsChapter 33: EditingChapter 34: Wildlife PhotographyChapter 35: City PhotographyChapter 36: Hacking your Creativity Learn to take great photos with your iPhone—the camera you always have with you!*

*Imagine if someone took the same photographic techniques, principles, and tools used by high-end and professional photographers, but applied them to shooting with an iPhone. Imagine the type of images you'd be able to create using those same ideas. Well, finally, somebody has.* 

*The world's #1 best-selling photography techniques author is about to break all the rules as he shows you how to apply the same techniques today's top pro photographers use to make stunning images. You're going to learn exactly how to use these techniques to create images that people will just not believe you could actually take with a phone (but with the quality of the iPhone's camera, you absolutely can!).*

*Scott leaves all the techno-speak behind and, instead,* Page 32/37

*treats the whole book as if it were just you and he out on a shoot with your iPhones, using his trademark casual, plain-English writing style to help you unlock the power of your iPhone to make the type of pictures you never thought could be done with a phone. You'll learn:* 

> *• Which tools to use to make pro-quality portraits in any lighting situation.*

 *• How to create stunning landscape shots that people will swear you took with an expensive DSLR or mirrorless camera.*

 *• Proven posing techniques that flatter your subject and make anyone you photograph look their very best in every shot.*

 *• How to organize and edit your photos like a pro!*

 *• The pros' top tips for making amazing shots of everything from flowers to product shots, from food photography to travel shots, and everything in between.*

*Each page covers a single concept, a single tool, or a trick to take your iPhone photography from snapshots to shots that will make your friends and family say, "Wait…you took this?!"* 

*Get the know-how to weld like a pro Being a skilled welder is a hot commodity in today's job market, as well as a handy talent for industrious do-it-yourself* Page 33/37

*repairpersons and hobbyists. Welding For Dummies gives you all the information you need to perform this commonly used, yet complex, task. This friendly, practical guide takes you from evaluating the material to be welded all the way through the step-by-step welding process, and everything in between. Plus, you'll get easy-to-follow guidance on how to apply finishing techniques and advice on how to adhere to safety procedures. Explains each type of welding, including stick, tig, mig, and fluxcore welding, as well as oxyfuel cutting, which receives sparse coverage in other books on welding Tips on the best welding technique to choose for a specific project Required training and certification information Whether you have no prior experience in welding or are looking for a thorough reference to supplement traditional welding instruction, the easy-to-understand information in Welding For Dummies is the ultimate resource for mastering this intricate skill. IPhone Open Application Development HTC One M9: A Guide for Beginners Macs For Dummies Traversing Timberline Country iOS Forensic Analysis Pushing the iPhone and iPod touch Beyond Their Limits*

*Explore real-world threat scenarios, attacks on mobile applications, and ways to counter them About This Book Gain insights into the current threat landscape of mobile applications in particular Explore the different options that are available on mobile platforms and prevent circumventions made by attackers This is a step-by-step guide to setting up your own mobile*

*penetration testing environment Who This Book Is For If you are a mobile application evangelist, mobile application developer, information security practitioner, penetration tester on infrastructure web applications, an application security professional, or someone who wants to learn mobile application security as a career, then this book is for you. This book will provide you with all the skills you need to get started with Android and iOS pen-testing. What You Will Learn Gain an indepth understanding of Android and iOS architecture and the latest changes Discover how to work with different tool suites to assess any application Develop different strategies and techniques to connect to a mobile device Create a foundation for mobile application security principles Grasp techniques to attack different components of an Android device and the different functionalities of an iOS device Get to know secure development strategies for both iOS and Android applications Gain an understanding of threat modeling mobile applications Get an in-depth understanding of both Android and iOS implementation vulnerabilities and how to provide counter-measures while developing a mobile app In Detail Mobile security has come a long way over the last few years. It has transitioned from "should it be done?" to "it must be done!"Alongside the growing number of devises and applications, there is also a growth in the volume of Personally identifiable information (PII), Financial Data, and much more. This data needs to be secured. This is why Pen-testing is so important to modern application developers. You need to know how to secure user data,*

*and find vulnerabilities and loopholes in your application that might lead to security breaches. This book gives you the necessary skills to security test your mobile applications as a beginner, developer, or security practitioner. You'll start by discovering the internal components of an Android and an iOS application. Moving ahead, you'll understand the interprocess working of these applications. Then you'll set up a test environment for this application using various tools to identify the loopholes and vulnerabilities in the structure of the applications. Finally, after collecting all information about these security loop holes, we'll start securing our applications from these threats. Style and approach This is an easy-to-follow guide full of handson examples of real-world attack simulations. Each topic is explained in context with respect to testing, and for the more inquisitive, there are more details on the concepts and techniques used for different platforms.*

*Steve Jobs, adopted in infancy by a family in San Francisco, packed a lot of life into fifty-six short years. In this Who Was…? biography, children will learn how his obsession with computers and technology at an early age led him to co-found and run Apple, in addition to turning Pixar into a ground-breaking animation studio. A college dropout, Jobs took unconventional steps in his path to success and inspired the best and the brightest to come with him and "change the world." Updated for iPhone 12 models and iOS 14 Beginner's Guide*

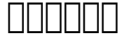

*Big Book of Apple Hacks Iphone 12 pro user guide for beginners with comprehensive manual to get started with apple siri smar*